## **Linking your Libreview to Grampian clinic account**

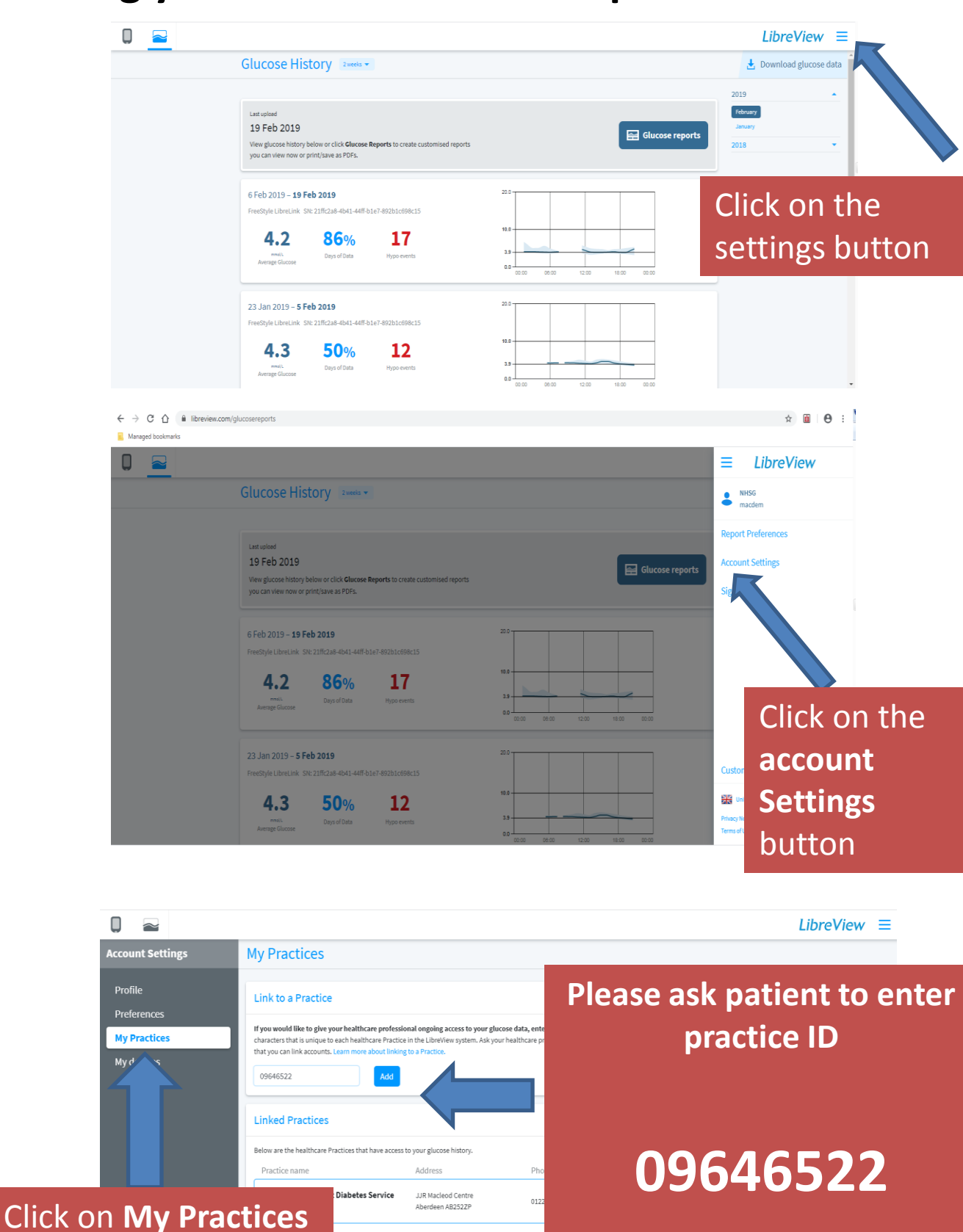

**and press ADD to share results with clinic**